## **Table of Contents**

Malen Sie mit Wasserfarben einen virtuellen Schatten des Wortes **GROW**. Es dürfen nur die virtuellen Schatten sichtbar sein. Das Licht muss gerade von unten kommen (**↑**). Also nicht, wie im unteren Beispiel von oben links. Malen Sie dabei die Schatten der einzelnen Buchstaben gleichmäßig flächig (keine Wolken!) und mit scharfen Kanten, wie folgt:

- G (in gelb)
- $\bullet$  R (in rot)
- $\bullet$  O (in blo blau)
- W (die drei Farben Gelb, Rot und Blau nacheinander übereinander)
- $\pmb{\times}$

Laden Sie ein gut ausgeleuchtetes Foto Ihrer Arbeit in Ihren Sciebo Namensordner.

From: <https://hardmood.info/>- **hardmood.info**

Permanent link: **[https://hardmood.info/doku.php/farbige\\_schatten\\_uebung?rev=1619762454](https://hardmood.info/doku.php/farbige_schatten_uebung?rev=1619762454)**

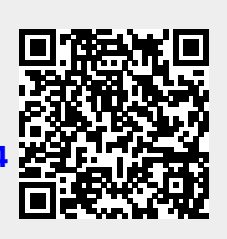

Last update: **2023/10/17 12:55**